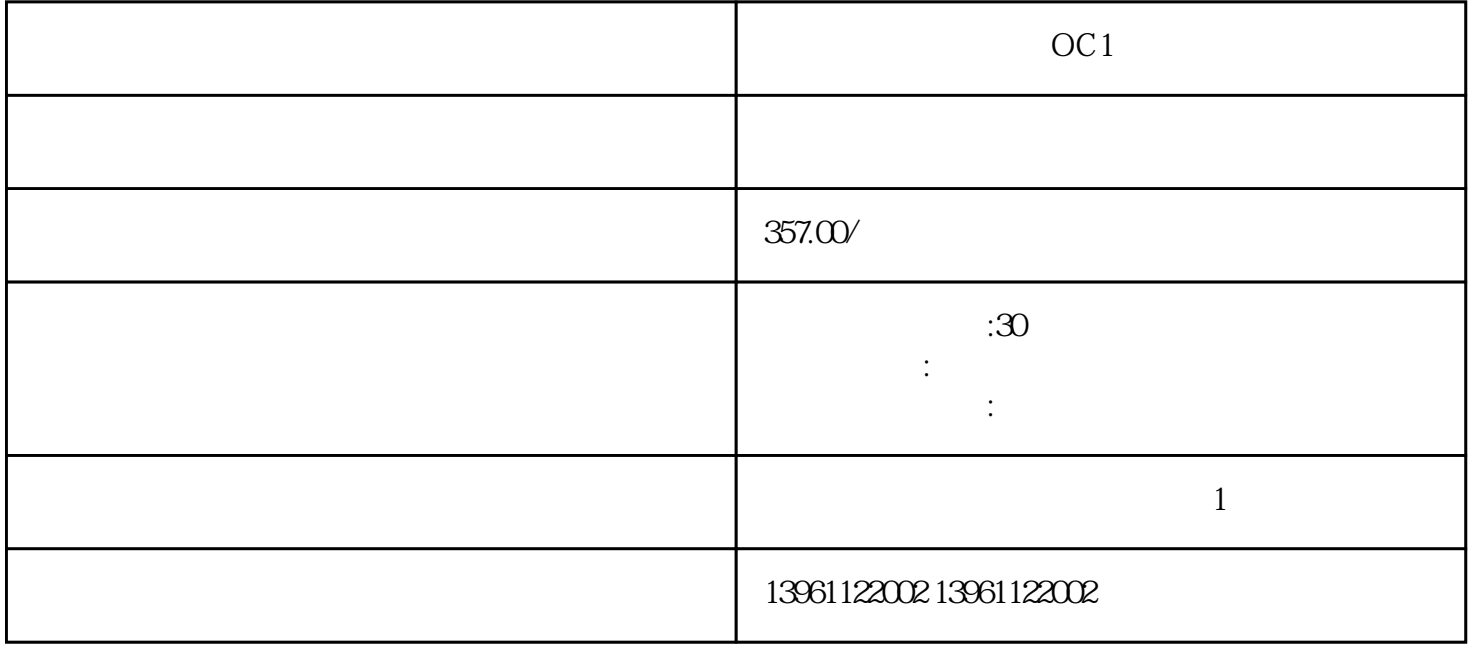

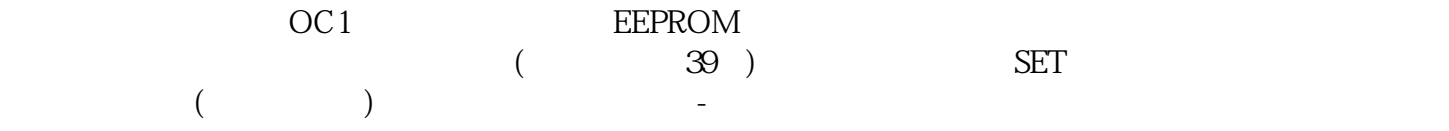

有一个字,或是用于测试输出值的设置用于测试输出值的设置用于测试输出值的设置用于测试输出值的设置用于测试输出值的设置用于测试输出值的

OC1

 $210 \t 480$ 

 $\mathbb{L}$ 

 关闭[归位参数"对话框,关闭[模式配置"对话框,双击[数字输入"分支,使用下拉菜单更改输入值,关  $\lbrack$  the contract of the contract of the contract of the DigitalOutputs  $\lbrack$  DigitalOutputs

 $\rm OC1$ 

kjsdfgvwrfvwse